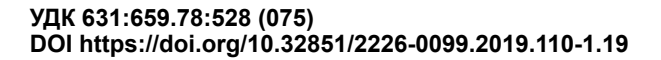

# **МЕТОДИЧНИЙ ПІДХІД ОБРОБКИ АЕРОФОТОЗНІМКІВ НА ОСНОВІ АЕРОФОТОЗЙОМКИ**

#### *Солоха М.О. – к. геогр. н.,*

*завідувач лабораторії інструментальних методів дослідження ґрунтів, Інститут ґрунтознавства та агрохімії імені О.Н. Соколовського*

3 появою нового інструментарію у вигляді дронів, або дистанційно керованих літаль-<br>-них апаратів, або безпілотних літальних апаратів виникла потреба в розробленні сучас-<br>-ного методологічного підходу щодо отримання, оброб *апаратів інформації. Використання застарілого методичного підходу для космічних даних (космічних знімків) для вирішення завдань ґрунтознавства й агрохімії на основі аерофотоз- німання на цей час недоцільне. Воно не дає необхідних відповідей на питання щодо аналізу різних сортів на аерофотознімку, неможливо відрізнити польову рослинність від сільсько- господарської на полі тощо. На основі вегетаційних індексів не має можливості надати норми азотних добрив на їх внесення на поле у відповідний час, коли це вкрай необхідно і важливо аграріям. У зв***'***язку із чим назріла необхідність вкотре акцентувати цю проблему.* 

*У статті наводиться порівняння методичних підходів із космічного сегмента (а саме використання найбільш поширеного NDVI) та методичного підходу щодо прямого вимі- рювання моделі RGB. Наводиться короткий аналіз обох методів, які застосовуються як база для використання результатів аерофотознімання.*

*Також детально розкритий методичний підхід до використання даних аерофотозні- мання з безпілотників, який базується на аналізі моделі RGB у програмному забезпеченні*  ється з послідовності аналізу, ухвалення рішення на основі раніше виявлених закономір-<br>ностей об'єктів дослідження: залежності стану рослинності (польової та культурної)<br>від мікрорельєфу, диференціації кольору рослинності *від мікрорельєфу, диференціації кольору рослинності від недостачі/надлишку азоту в рос- линах та різниці в кольорі різних сортів, залежності від вологи в западинах, ідентифікації сукцесії між куртинами рослин тощо.*

*Ключові слова: методологічний підхід, обробка аерофотозйомків, алгоритм обробки аерофотозйомки, аерофотозйомка, безпілотники.*

### *Solokha M.O. Methodical approach to aerial photographs based on aerial photography*

*With the availability of new instrumentation in the form of drones or remotely operated flying vehicles or unmanned aerial vehicles, there was a need to develop a modern methodological approach for obtaining, processing and converting the information obtained from these vehicles. It is inappropriate to use an outdated methodological approach for space data (space imagery) to solve the problems of soil science and agrochemistry based on aerial photography. It does not provide the necessary answers to the questions concerning the analysis between different varieties in aerial photography, the inability to distinguish field vegetation from agricultural*  field, etc. On the basis of vegetation indices, it is not possible to provide nitrogen fertilizer *rates for their application on the field at the appropriate time, when it is extremely necessary and important for farmers.*

*Which is why you need to focus on this problem again. Therefore, the article compares the methodological approaches from the space segment (namely the use of the most common NDVI) and the methodical approach to directly measure the RGB model. A brief analysis of both methods used as a basis for aerial photography results is provided.*

*A methodological approach to using aerial photography data from drones is also disclosed in detail. Based on an analysis of the RGB model in Erdas Image software. The algorithm of using aerial photography data consisting of the sequence of analysis, decision-making based on previously revealed regularities of the objects of research is shown: dependence of vegetation (field and cultural) condition on microrelief, differentiation of vegetation color from lack / excess of nitrogen in plants and the difference between color different varieties, dependence on humidity in the depressions, identification of succession between the clumps of plants, etc.*

*Key words: methodological approach, aerial photography processing, aerial photography processing algorithm, aerial photography, drones.*

**Постановка проблеми.** Використання інструмента під назвою «дрон» у господарстві дедалі сприймають як норму. Отримання цього «ока» дає змогу нашвидкуруч оглянути поле чи поля та надати миттєву оцінку стану культур на них [1]. Але все це зазвичай проводиться в режимі відеознімання, яке має суттєво вузький оптичний діапазон та не дає оптимальної оцінки культур на полі. Також поширений застарілий методичний підхід, який базується на використанні вегетаційних індексів (а саме використання найбільш поширеного NDVI), що розроблявся тільки для космічних даних (космічних знімків) та не призначений для вирішення завдань ґрунтознавства й агрохімії.

Під час завантаження знімку для оцінки із NDVI за формулою використовуються тільки червоний канал та близький інфрачервоний. Зелений і блакитний не використовуються, а саме ці канали необхідні для достовірної оцінки стану с.-г. культур (саме ці канали відповідають за детектування хлорофілу, зелений – детектування до фенофази виходу у трубку, блакитний – після фази молочної стиглості). Тому вегетаційний індекс не може детектувати ані різний стан с.-г. культур за рівнем азоту, ані різні сорти с.-г. культур. Вирішення цього питання лежить у площині вимірювання всіх трьох каналів моделі RGB, а також у побудові відповідної бази даних за кожним із каналів та за с.-г. рослинами.

**Аналіз останніх досліджень і публікацій.** Інтерес до використання дронів зростав у рази з року в рік. Методична складова частина теж повинна була змінюватися, щоби відповідати новим вимогам. Але цього не сталося, й досі використовуються ті самі методичні підходи до визначення вегетаційних індексів, як і раніш [2; 3; 4], тому це питання залишається актуальним.

**Постановка завдання.** Метою роботи було продемонструвати послідовність (алгоритм) обробки даних із дрона (безпілотник) до отримання результату без використання методичного підходу для розрахунку вегетаційного індексу.

**Виклад основного матеріалу дослідження.** Оброблення даних, отриманих із дрона, варто починали з аналізу ортофотоплану [5]. Для аналізу ортофотоплану його слід завантажувати в середовище Erdas Image, де виконується подальша послідовність оброблення зображення (рис. 1). Можна використовувати будь-який інший спеціалізований редактор обробки зображень.

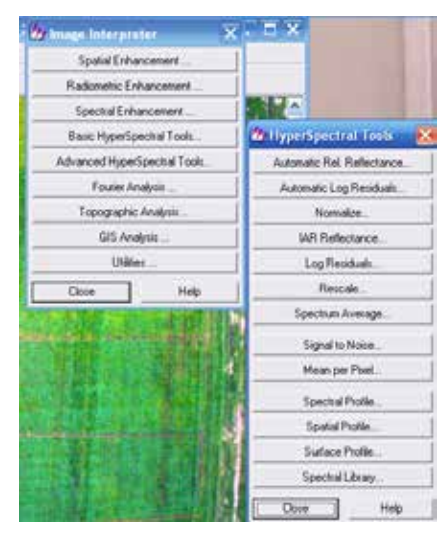

*Рис. 1. Послідовність виконання обробки зображення в Erdas Image*

На першому етапі проводили обробку RGB в Erdas Image. Використовувалася послідовність: Image Interpreter: Basic Hyper Spectral Tools – Automatic Rel. Reflectance, що зумовлено моделлю RGB, яку використано як базову (максимально використані можливості сенсора аерофотоапарата саме в цій моделі), і дозволило максимально знизити вплив негативних метеорологічних чинників. Другим етапом обробки ортофотоплану є посилення кожного з каналів моделі RGB, які переважають у кожному пікселі. Для цього використовувалося меню Automatic Internal Average Relative Reflectance (або Автоматичний внутрішній середньовідносний коефіцієнт відображення), який дозволяв отримати середньозважений коефіцієнт відображення всіх трьох каналів зображення (рис. 2).

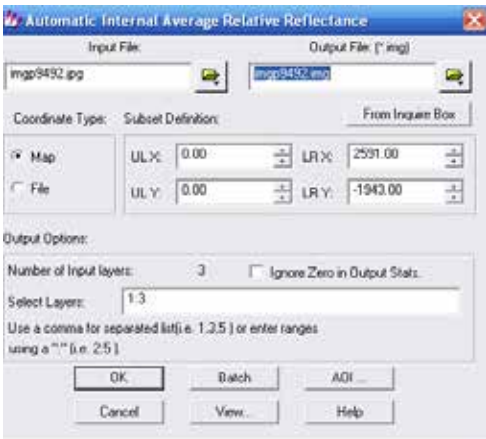

*Рис. 2. Меню аналізу відносного середнього коефіцієнта відображення (на базі всіх каналів знімка)*

Оброблений таким чином ортофотоплан дозволяє проводити операції з аналізу знімка з метою отримання цифрових значень кожного каналу для подальшої математичної обробки. На рисунку 3 показано знімок (ліворуч – до обробки, праворуч – після неї) тестового полігона Чугуївського району Харківській області ДП ДГ «Граківське» (дата знімання: 25 травня 2017 р.). Знімок відображає стан досліду з різними дозами внесення азотних добрив, які розділено спеціальною межею горизонтальних прямокутників для ідентифікації різної кількості азотних добрив у досліді.

Знімок, який розташовано праворуч, посилений після обробки, що дозволяє наочно відрізнити просіви культури (озимої пшениці), які чітко відокремлюються (правий бік кожного зі знімків), та може математично оброблятися за допомогою інструментарію в ПО Erdas Image.

Для отримання цифрових чисел (DN) зі знімка обиралося в меню Profile Tabular Data меню Statistics, де наведені всі статистичні параметри вибірки за каналом, що аналізується. Аналіз гнучкий і дозволяє статистично обробляти або один канал знімка на вибір, або сукупність, або варіанти сукупностей. У результаті отримували вибірку для проведення статистичних обчислювань (рис. 4): отримання статистичної помилки, загальної величини вибірки, загальної кількості значень у розрахунку, мінімального/максимального та середнього значення. Це дозволило перейти до математичної складової частини аналізу, або кількісного аналізу аерофотознімання, створити нову модель аналізу об'єктів дослідження, яка побудована на використанні тернарних або тривимірних графіків.

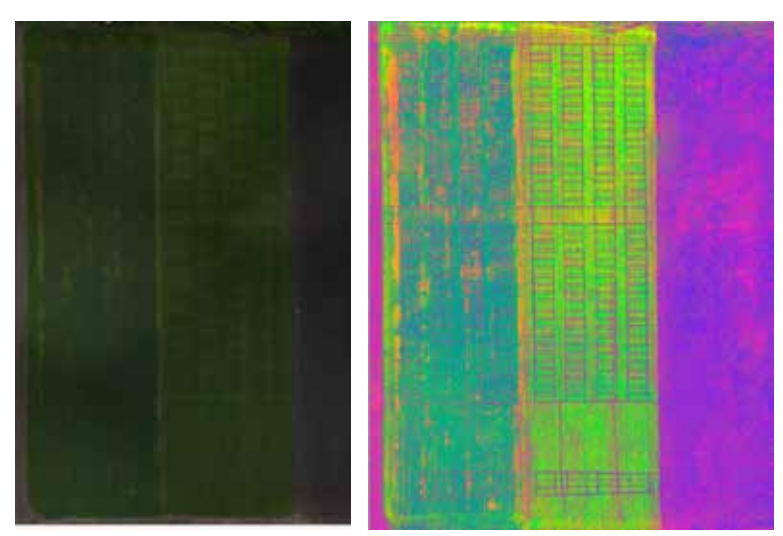

*Рис. 3. Приклад знімка до обробки (ліворуч) та після обробки (праворуч)*

Отримані дані заносилися або у відповідне ПО Statistica, або в Microsoft Exel, обраховувалися у вигляді тернарних графіків (у вигляді трикутника) або тривимірних графіків, що використовуються для дослідження зв'язків між декількома змінними, коли три з них являють собою, наприклад, компоненти суміші (це означає, що сума їх залишається постійною для всіх спостережень). Зазвичай такі графіки застосовуються в експериментальному дослідженні залежності відгуку від відносного вмісту трьох компонент [1].

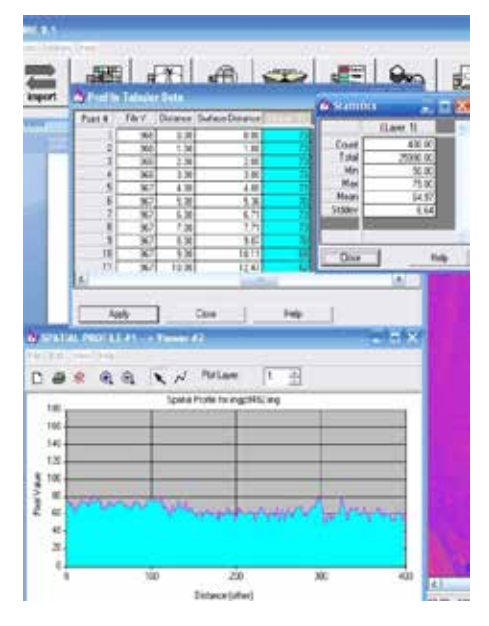

*Рис. 4. Розрахунок статистичних даних каналу R на знімку*

Математичний аналіз тернарних графіків для визначення класів с.-г. культур проводився на аерофотознімках. У вершинах кожного трикутника – окремий канал моделі RGB (рис. 5).

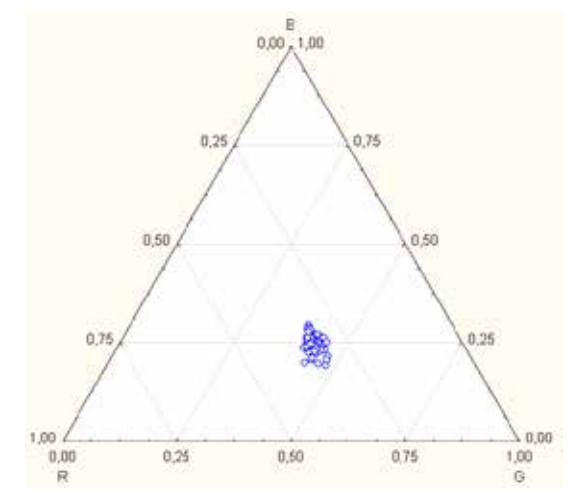

*Рис. 5. Приклад тернарного графіка каналів моделі RGB*

Відклики, які зображено на дво- або тривімирному графіку впродовж вегетації, залежно від впливу чинників (географічна широта, сорт рослин) формують клас с.-г. культури або тип ґрунту.

## **Висновки і пропозиції**:

1. Використання вегетаційних індексів (будь-яких) в аналізі аерофотознімання із дронів (або безпілотних літальних апаратів) є безпідставним та не відповідає сучасним вимогам, науковим і виробничим завданням аграріїв в Україні.

2. Послідовність оброблення аерофотознімка потребує посилення значень кожного з каналів моделі RGB із наступним визначенням цифрових значень кожного з каналів моделі для подальшої інтерпретації.

3. Після отримання цифрових значень для зручного використання вона потребує побудови тривимірного графіка для порівняння з еталонними значеннями або ґрунтових контурів, або с.-г. культур.

**СПИСОК ВИКОРИСТАНОЇ ЛІТЕРАТУРИ:**<br>1. Дейвис Ш., Ландгребе Д., Филлипс Т. Дистанционное зондирование: коли-1. Дейвис Ш., Ландгребе Д., Филлипс Т. Дистанционное зондирование: коли- чественный подход / под. ред. Ф. Свейна, Ш. Дейвис. Москва : Недра, 1983. 396 с.

2. Зозуля А., Рыбин С., Коваленко Г. Использование дронов в оценке фитоса-<br>нитарного состояния посевов. *Вісник Харківського національного аграрного уні-*<br>верситету. Серія «Фітопатологія та ентомологія». 2017. № № 1–2. С

3. Сечин А., Дракин М., Киселева А. Беспилотный летательный аппарат: Приме- нение в целях аэрофотосъемки для картографирования. *Ракурс.* Москва, 2011. Ч. 2. С. 1.

4. Симакова М. От визуального дешифрирования аэрофотоснимков и поле- вого картографирования почв до автоматизированного дешифрирования и кар- тографирования по космическим снимкам. *Бюллетень Почвенного института им. В.В. Докучаева.* 2014. Вып. 74. С. 3–19.

5. Солоха М. Методичні підходи щодо створення ортофотоплану на базі аерофотозйомки для картування ґрунтового покриву. *Таврійський науковий вісник.* 2014. Вип. 87. С. 139–145.